## **OpenBSD Notes**

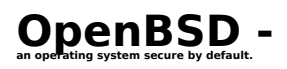

The OpenBSD project produces a **FREE**, multi-platform 4.4BSD-based UNIX-like operating system. The operating system emphasizes portability, standardization, correctness, [proactive security](http://www.openbsd.org/security.html) [1] and integrated cryptography [2]. OpenBSD supports binary emulation of most programs from SVR4 (Solaris), FreeBSD, Linux, BSD/OS, SunOS and HP-UX.

Most of these notes are historical created prior to the project source having similar documentation. As such the notes may not apply to current projects but have been requested to be here as reference by open source users.

## **Links**

- **Notes for** upgrading OpenBSD revisions remotely **[3]**
- **Notes for** Sendmail **[4] and OpenBSD:** Smtp Auth **[5] &** StartSSL **[6]**
- **Notes for compiling a** kernel **[7]**

## **Other links**

• NoMoa's OpenBSD: [8]A wonderful example of how important open source is to places like Tonga [9] and how the people give back by documenting for the public what they have discovered and learned while implementing open source like OpenBSD. The site is very helpful to someone with some Unix system administration and needed to implement OpenBSD based servers.

**[8]**http://www.nomoa.com/bsd/ [8]

**The original Frequently Asked Questions section on the home site for OpenBSD** OpenBSD **[10]** FAQ **[10] OpenBSDD Journal [11] OpenBSD Common**

**[12]**

**OpenBSD Course**

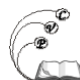

**[13]**

**OpenBSD Docs [14]**

**An OpenBSD Directory. OpenBSD Resources [15]**

OpenBSD dpsite **[16]**

**Source URL:** https://cocoavillagepublishing.com/development/tools/openbsd#comment-0

## **Links**

[1] http://www.openbsd.org/security.html

[2] http://www.openbsd.org/crypto.html

[3] https://cocoavillagepublishing.com/development/tools/openbsd/tips/upgrading

[4] https://cocoavillagepublishing.com/development/tools/openbsd/tips/sendmail

[5] https://cocoavillagepublishing.com/development/tools/openbsd/tips/sendmail/smtp\_auth

[6] https://cocoavillagepublishing.com/development/tools/openbsd/tips/sendmail/starttls

[7] https://cocoavillagepublishing.com/development/tools/openbsd/tips/kernel

[8] http://www.nomoa.com/bsd/

[9] http://www.tongatapu.net.to/

[10] http://www.openbsd.org/faq/

[11] http://www.undeadly.org/

[12] http://www.holland-consulting.net/tech/OBSDCommProbs.html

[13] http://www.cs.colorado.edu/%7Etor/saclass-2001/

[14] http://docs.bsdaemon.be/

[15] http://www.infobsd.org/o.php

[16] http://www.dpsite.com/1OpenBSDwww.html